# **LEITFADEN ZUR ABFASSUNG VON HAUSARBEITEN**

**\_\_\_\_\_\_\_\_\_\_\_\_\_\_\_\_\_\_\_\_\_\_\_\_\_\_\_\_\_\_\_\_\_\_\_\_\_**

am Institut für Klassische Philologie an der WWU Münster

**\_\_\_\_\_\_\_\_\_\_\_\_\_\_\_\_\_\_\_\_\_\_\_\_\_\_\_\_\_\_\_\_\_\_\_\_\_**

# Inhalt

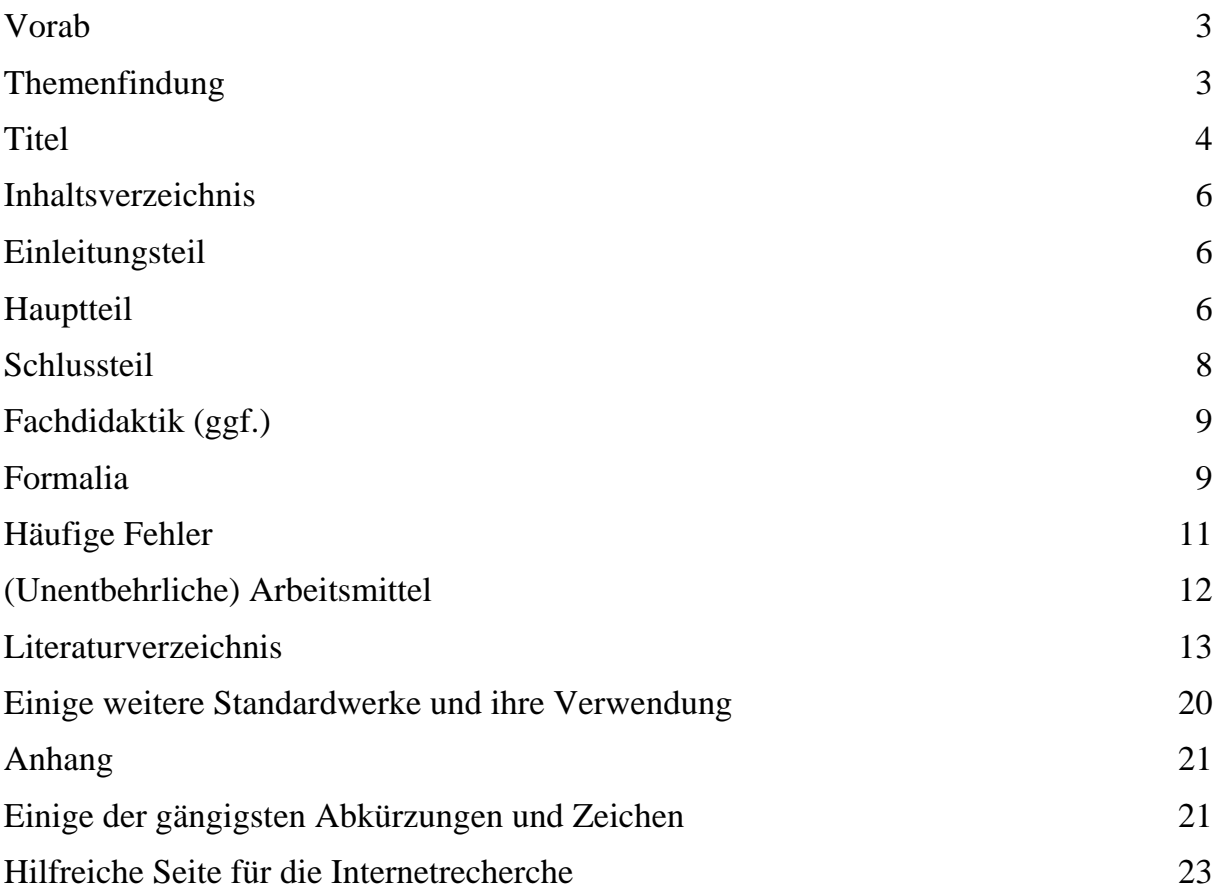

# <span id="page-2-0"></span>Vorab

- Eine Abstimmung mit der jeweiligen Lehrkraft ist dringend empfohlen! **Der Umfang der HA wird vom Dozenten im Seminar vorgegeben.**
- In allen Punkten gilt: Haben Sie sich einmal für einen (formalen) Weg entschieden, bleiben Sie konsequent. Achten Sie auf Einheitlichkeit!
- Nutzen sie eine textkritische Ausgabe (Vorschläge für maßgebliche Ausgaben älteren Datums finden Sie u.a. im Index des ThLL bzw. im Autorenverzeichnis des LSJ)! In der Regel ist eine Oxford- oder Teubnerausgabe eine gute Wahl (die jeweilige Ausgabe können Sie bei der ersten Präsentation ihres Textes angeben, etwa so: <sup>1</sup>).
- In der gesamten HA sind unterstützende **Belege** das A&O für eine jede Aussage, die Sie tätigen. Diese erhalten Sie aus den antiken Texten und Quellen (bevorzugt) und aus der Sekundärliteratur. Diese müssen genau, für den Leser klar zu identifizieren und nachzuprüfen sein. Vermeiden Sie jedoch die weitschweifige Aufklärung von Selbstverständlichem ("für *velle* in der Bedeutung ,wollen' s. ..."). Nutzen Sie zudem keine unnötige Vielzahl an Quellen aller Art, sollten diese kaum zur Erhellung beitragen.
- Das Ziel einer HA ist es zu zeigen, dass Sie unter der sorgfältigen Anwendung von wissenschaftlichen Arbeitstechniken fähig sind, sich intensiv und vertiefend mit antiken Texten auseinander zu setzen.

# <span id="page-2-1"></span>Themenfindung

- Das Thema sollte i.d.R. mit einem Originaltext in Zusammenhang stehen und sich aus ihm heraus bilden. Ziel ist eine eigenständige Interpretation mit dem Einbezug möglichst aktueller Forschungsliteratur. Die Schwerpunkte der Untersuchung können ganz verschiedener Natur sein (Inhalt, Semantik, Narratologie, Grammatik, Stilistik, Metrik, Textkritik etc.) und richten sich nach Ihrer übergeordneten Thematik. Z.B. kann eine lose und simple Leitfrage als Ihr erster Wegweiser am Anfang stehen: Welche Funktion erfüllt der gewählte Textabschnitt im Gesamttext / der Gattung / der Literatur etc.? Warum wähle ich gerade diesen Abschnitt oder dieses Thema? Etc.
- Eine Textstelle oder Thematik, die dem Rahmen der HA entspricht, zu suchen und zu finden (und ggf. zu verwerfen und neu zu suchen), ist bereits wichtiger Teil des HA-Programms.
- (Zahlreiche) Fragen an den Text ergeben sich aus der Auseinandersetzung mit ihm (i.d.R. schon aus der Übersetzung und möglichen Problematiken der Übersetzung bzw. Ungewöhnlichkeiten).
- Es kann ein en-bloc-Textabschnitt sein oder auch eine übergeordnete Thematik sein, die mehrere Textauszüge zugrunde legt.
	- o Beispiel für den ersten Fall: Die Rede der Pyrgo in Verg. Aen. 5,646–652.
	- o Beispiel für den zweiten Fall: Die Darstellung von *ardentes oculi* und Verwandtem in Vergils Aeneis.
- Aus den Fragen an den Text kristallisiert sich eine (Haupt-)Frage und damit das Thema heraus; bei nochmaliger Übersetzung und intensiverer Auseinandersetzung mit dem

<sup>1</sup> "Der lateinische Text entspricht der Ausgabe von Mynors (1969)". Oder: "Der lateinische Text richtet sich nach der Ausgabe von Conte (2009). Abweichungen habe ich kenntlich gemacht."

Text ergeben sich eventuell andere Perspektiven, eine Themenverfeinerung oder vielleicht auch andere, vorzuziehende Fragen / Thematiken.

- Sie sollten eine Präferenz aus der Relevanz des Themas und durchaus auch aus dem eigenen Spaß am Thema entwickeln (Ihr Eigeninteresse am Thema, das zumeist automatisch eine vertiefte Auseinandersetzung mit sich führt, bleibt auch den Rezipienten Ihrer HA nicht verborgen!). Zur Relevanz: Überprüfen Sie den Wert der Fragen (von "überhaupt noch nicht in der Forschung behandelt" über "behandelt, aber in ... Aspekten noch nicht betrachtet" zu "vollumfänglich abgedeckt, aber in der Sekundärliteratur heiß diskutiert, so dass ..." ist alles möglich).
- Im Zweifelsfall ist bei einer philologischen Problematik auch eine Art kompilatorische HA möglich: Pro- und Contra- Argumente aus der Sekundärliteratur gegenüberstellen und zu einem eigenen Ergebnis kommen.

# <span id="page-3-0"></span>Titel

Wählen Sie zunächst einen Arbeitstitel. Dieser gleicht sich – wie die Einleitung und der Schluss – oftmals im Laufe der Arbeit an. Am Ende sollte auf dem Titelblatt ein aussagekräftiger Titel und ggf. ein Untertitel stehen, der maßgebliche Informationen ergänzt (z.B. die Einschränkung auf den behandelten Textabschnitt  $\rightarrow$  Vgl. die Titel in der Sekundärliteratur, s.u.)

Beispiel für ein Titelblatt, unterteilt in Kopf-, Mittel- und Fußteil:

Veranstaltungstyp **Abgabedatum** Titel der Veranstaltung Angabe des Semesters Name der Seminarleiterin / des Seminarleiters

> **Titel der Hausarbeit Untertitel**

Name der Verfasserin / des Verfassers Matrikelnummer Anschrift mit Email-Adresse Fächerkombination

Zahl der Fachsemester

# <span id="page-5-0"></span>Inhaltsverzeichnis

- Die Kapitelüberschriften der Arbeit werden ihrer Reihe nach mit den entsprechenden Seitenangaben aufgeführt. Auch das Literaturverzeichnis muss hier aufgeführt werden, ebenso mögliche Anhänge zur Arbeit (das Inhaltsverzeichnis selbst ist wiederum natürlich nicht Teil des Inhaltsverzeichnisses; auch die Plagiatserklärung ganz am Ende ist kein Teil des Inhaltsverzeichnisses).
- Achten Sie auf Übersichtlichkeit: Unterpunkte können eingerückt werden. Auch für das Inhaltsverzeichnis gelten die gängigen Formatierungen.
- Der Fließtext kann bei Arbeiten geringeren Umfangs noch direkt auf der Seite des Inhaltsverzeichnisses beginnen.

# <span id="page-5-1"></span>Einleitungsteil

- Der Leser der HA soll ein klares Bild von dem Untersuchungsgegenstand erhalten: was, warum und wie zu untersuchen ist  $\rightarrow$  Interesse wecken (vgl. antike Proömien).
- **Was?** Vorstellung der Textstelle und Einordnung in den nahen Kontext (im jeweiligen Werk) und ggf. (wie immer abwägen, ob je nach Fragestellung relevant oder nicht) auch in den ferneren Kontext (Vorbilder und Rezeption, Überlieferungslage [aus der *praefatio* der Textausgabe oder Sekundärliteratur], Gattung, Literatur, Epoche). Zu vermeiden ist die ausführliche Präsentation von Allgemeinwissen, so etwa Lebensdaten von Autoren, es sei denn, Biographisches ist wichtig für Ihren Themenzusammenhang. Schon gar nicht sollten Sie sich bei der Präsentation von solchem Allgemeinwissen auch noch auf Lexikonartikel berufen ("Titus Livius war ein römischer Geschichtsschreiber und lebte von 59 v. Chr. bis 17 n. Chr. "2).
- **Warum?** Oft vergessen, aber gerade entscheidend: Die Motivation für die Behandlung dieser Textstelle → Wert der Textstelle und der Thematik, also: WARUM gerade diese?
- **Wie?** Fragestellung bzw. Themenwahl, die sich aus der Textstelle ergibt → Darlegung des eigenen Plans. Die Vorgehensweise sollte allerdings keine simple Verschriftlichung des Inhaltsverzeichnisses sein (paradox etwa, in einer Einleitung zu schreiben: "Zunächst schreibe ich diese Einleitung ..., dann ..., dann ... und zum Schluss steht ein Fazit").
- Ein kurzer Überblick zum Forschungsstand kann die drei W-Fragen ergänzen.
- (Wie bereits gesagt, kann und sollte eine Einleitung im Verlauf der eigenen Erarbeitungen "wachsen" bzw. im Wandel sein: Reagieren Sie auf neue Erkenntnisse und Fragestellungen, Themenspezifizierung und gleichen Sie Ihren Plan [= die Einleitung] dementsprechend an.)

# <span id="page-5-2"></span>Hauptteil

• Es zeigt, dass Sie sich Gedanken machen, wenn Sie das Thema ggf. (das heißt: sofern es sich anbietet) in Einzelaspekte unterteilen, die Ihren Gedankengang nachvollziehen lassen und jeweils aussagekräftige Überschriften erhalten (eine Überschrift wie "Hauptteil" selbst ist kaum aussagekräftig und zu vernachlässigen). Hier hilft eine

<sup>2</sup> Vgl. Fuhrmann, Manfred / Schmidt, Peter L.: DNP 7 (1999) 378 s.v. Livius, Titus.

Gliederung des Textes bzw. des Themas. Werden Sie jedoch nicht zu kleinschrittig! Ein Kapitel, das etwa nur 3 Zeilen umfasst, kann kaum einen eigenen Wert haben.

- Z.B.: 2.) Achills Rede vor Deidamia (Stat. Ach. 1,650–660)
	- 2.1.) Achill, der Göttliche: Große Argumente (650–656) 2.2.) Achill, der Krieger: Dunkle Versprechen (657–660) 2.3.) Achill, der Fühlende?
	- 3.) Intertextuelle Bezüge und Ihr Effekt

3.1.) Ovids Metamorphosen

3.2.) Vergils Aeneis

…

- ➔ Bedenken Sie allerdings stets: Wer 2.1 sagt, muss auch (mindestens) 2.2 sagen …
- Bei Belegen hat generell eher das Stützen auf antike Quellen den Vorrang vor der Sekundärliteratur (idealerweise zuerst den Quellenbeleg aus einem antiken Text bringen, danach noch zugehörige Meinungen aus der Sekundärliteratur).
- Der lateinische Text richtet sich nach der maßgeblichen textkritischen Ausgabe, für die Sie sich entschieden haben. Sie können diesen Text nach textkritischer Abwägung durchaus verändern. Dies ist kenntlich zu machen und zu erklären.
- Beachten Sie stets die ergiebigen Potentiale, die Parallelstellen oder Verbindungen zu anderen antiken Texten für Ihre Stelle(n) bieten (Vorläufer, Zeitgenossen und Rezeption). Hier helfen Konkordanzen, der ThLL oder im Internet die Library of Latin Texts (Brepolis).
- Eigene Übersetzungen der lateinischen oder griechischen Texte (so genau wie möglich, so frei wie nötig) bedeuten stets auch Interpretation und sind wichtiger Bestandteil der HA.<sup>3</sup> Gerade bei längeren Arbeiten und natürlich bei deutlichen Abweichungen gegenüber der maßgeblichen Textausgabe empfiehlt es sich, den verwendeten lateinischen Text mitabzudrucken. Sie sollten abwägen, welche Variante sich für Sie empfiehlt:
	- o Text und Übersetzung können en bloc vorgeschaltet werden (i.d.R., wenn Sie einen zusammenhängenden Textabschnitt gewählt haben). Hier können Sie etwa bei Dichtungstexten Text und Übersetzung auch nebeneinander im Block auf die Seite bringen (ein kleinerer Schriftgrad ist für diesen Fall zulässig).
	- o Texte und Übersetzungen können an Ort und Stelle im Fließtext erfolgen, wenn auch die Behandlung der jeweiligen Stelle erfolgt (i.d.R., wenn Sie Arbeiten mit einem übergeordneten Thema haben und zahlreiche über ein oder mehrere Werke verteilte Textstellen heranziehen).
- Reduzieren Sie sich auf das Wesentliche! Halten Sie Ihren roten Faden fest in der Hand und vermeiden Sie unter allen Umständen Zusatzinformationen, die interessant sein mögen, aber für Ihren Plan keine Relevanz haben, und sei es auch noch so verlockend, diese zu präsentieren. Sollte z.B. eine textkritische Problematik etc. in Ihrem gewählten Textabschnitt auftreten, aber Ihre Fragestellung nicht betreffen oder weiterbringen, sollten Sie ihn gar nicht thematisieren. Aber vergessen Sie nicht, die Möglichkeiten aus

<sup>&</sup>lt;sup>3</sup> Sie können natürlich veröffentlichte Übersetzungen konsultieren, um sich zu vergewissern, oder sie sogar, etwa im Sinne einer Abgrenzung, in die eigene Interpretation mit einbinden ("Entgegen Duff [1962] ... bedeutet das Wort hier ..."). Keinesfalls sollten Sie aber abschreiben! Tipp: Es empfiehlt sich zunächst – nach dem eigenen Übersetzungsanlauf – ein Blick in eine fremdsprachige Übersetzung, so dass Sie nicht 'vorgefertigt' reproduzieren.

den verschiedenen Bereichen der Textanalyse zu prüfen, und bemühen Sie sich vor allem, nichts für Ihr Thema Essentielles auszulassen, das im Text vorkommt.

- Zu Fußnoten:
	- o Neben Belegen, Hinweisen auf Sekundärtexte etc. werden in den Fußnoten Zusatzinformationen gegeben, die dem Lesefluss im Fließtext hinderlich wären und die zwar relevant sind, jedoch eher ergänzend wirken. Zuweilen finden sich auch – nicht zu lange (!) – Exkurse / Erklärungen zu relevanten (!) Aspekten in den Fußnoten, die im Haupttext nur kurz angerissen worden sind.
	- o Das bedeutet NICHT, dass in Fußnoten einzig die Quellenangaben stehen, die eben zur besseren Lesbarkeit – in den Fließtext gehören; demnach nicht so: *arma*  virumque cano;<sup>4</sup> sondern so: *arma virumque cano* (Verg. Aen. 1,1).
	- o Es ist Ihre Aufgabe abzuwägen, was im Haupttext oder was in Fußnoten zitiert wird – somit, was relevant und was weniger relevant für den Lesefortlauf (den 'ersten Blick') ist; genauso müssen Sie abwägen, ob Sie ein vollständiges Zitat des lateinischen Textes oder eines Autors der Sekundärliteratur liefern (hier kommt es meistens auf den Wortlaut oder ebenfalls die Relevanz an) oder nur eine Stellenangabe. Dafür gibt es kein Patentrezept.
	- o Vermeiden Sie Fußnotencluster: Sie sollten sich darum bemühen, Fußnotenquellenangaben zusammenzufassen, insbesondere sollten nicht mehrere Fußnoten eine gleiche Information erhalten (fassen Sie z.B. drei<sup>5</sup> Fußnoten<sup>6</sup> in einem Absatz oder gar Satz<sup>7</sup> am Ende zusammen, wenn sie Nahes betreffen, etwa so wie hier:<sup>8</sup>).
	- o Apropos Anmerkungen: Vermeiden Sie auch bei kurz hintereinander auftretendem Bezug auf denselben Ursprungstext am besten ganz Verweise wie "ebd." oder "ibid." oder "ders." (fassen Sie in dem Fall bestenfalls zu einer Angabe zusammen oder schreiben Sie jeweils die Angabe vollständig aus).
	- o Hinweise auf nicht wörtliche Zitate können mit "s." oder "vgl." eingeleitet werden.
	- o Jede Fußnote endet mit einem Punkt.

# <span id="page-7-0"></span>**Schlussteil**

- Den Schluss der HA markiert ein Fazit im Sinne einer Zusammenfassung. Er sollte eine kurze und präzise Präsentation der zuvor gewonnenen Erkenntnisse enthalten.
- Zusätzlich ist eine selbstkritische Reflexion der Erfüllung des eigenen Vorhabens möglich.
- Bringen Sie keine neuen Argumente, die nicht bereits im Hauptteil Thema waren.
- Ggf. bietet sich auch ein Ausblick auf den größeren Kontext (eine Ausweitung) der erarbeiteten Ergebnisse oder ihre mögliche Anwendbarkeit auf andere Texte an. Vermeiden Sie aber unbedingt eine Aussage wie: "...würde den gegebenen Rahmen sprengen".

<sup>4</sup> Verg. Aen. 1,1.

<sup>5</sup> Vgl. von Albrecht (1964) 102.

 $6$  Vgl. von Albrecht (1964) 103.

 $7 S.$  ebd.

 $8$  Für ... und ... vgl. von Albrecht (1964) 102f.

• (i.d.R. werden Einleitung und Schluss nach dem Hauptteil entsprechend überarbeitet. Ein mehrfaches Lesen und Redigieren, Verfeinern der HA – und ihr Korrekturlesen [lassen!] – ist ohnehin Pflicht).

# <span id="page-8-0"></span>Fachdidaktik (ggf.)

Ziel der Hausarbeit im Fachdidaktikmodul ist, Fachwissenschaft und Fachdidaktik sinnvoll und gewinnbringend zu verbinden: Auf fachwissenschaftlichem Fundamentum werden die Inhalte und Gegenstände der zugrundeliegenden Texte so aufbereitet, dass eine Brücke zur Zielgruppe – Schülerinnen und Schülern – geschlagen wird. Demnach besteht die Hausarbeit im Hauptseminar Fachdidaktik Latein / Griechisch einerseits in einer fachwissenschaftlichen Auseinandersetzung mit einem schulrelevanten Thema (siehe Hausarbeit Fachwissenschaft), andererseits in einer didaktischen Analyse und Reduktion dieses Themas.

Feste Bausteine des didaktischen Teils sind

- Grundlagenorientierung (KLP Sek I/II | ministeriale Vorgaben | fachdidaktische Literatur [Stand der Forschung]);
- Kompetenzorientierung (insbesondere: Sprach-, Text-, Kulturkompetenz | aber auch: Methodenkompetenz, personale Kompetenz);
- Darstellung des strukturierten Wissensaufbaus anhand der Wissenskategorien (deklarativ | analytisch | prozedural);
- ein dezidierter Fokus auf historischer Kommunikation | existentiellem Transfer (*Quid ad nos*?).

Insbesondere der Leitgedanke der historischen Kommunikation bzw. des existentiellen Transfers ist bereits bei der Wahl des Themas strukturgebend mitzudenken und in beiden Teilen der Hausarbeit (fachwissenschaftlich und -didaktisch) im Sinne eines verbindenden Elements sichtbar zu machen.

# <span id="page-8-1"></span>Formalia

- Die Abgabe der HA erfolgt in einem Klemmhefter.
- Auch bei den Formalia gilt es besonders, konsequent zu bleiben; sollten Sie sich bei mehreren Möglichkeiten (etwa bei der Zitierweise oder Anfügung von Literatur) also für eine entschieden haben, bleiben Sie dabei!
- Das Layout dient zur besseren Lesbarkeit und die adäquate Darstellung unterstützt idealerweise die von Ihnen getätigten Aussagen.
- Allgemeine Umfangsangaben (ABER: Erinnerung! Die jeweilige Lehrkraft bestimmt!):
	- o Einzig Deckblatt und (je nach Lehrkraft) Literaturverzeichnis sind nicht im Umfang erhalten. Im Proseminar i.d.R. 8–9 Seiten; im Hauptseminar i.d.R. 14– 15 Seiten.
	- o Der Fließtext kann direkt unter dem (i.d.R. knappen) Inhaltsverzeichnis beginnen.
	- o Halten Sie sich an die Vorgaben! Das ist im Rahmen der (fortlaufenden) Eingrenzung Ihrer Fragestellung immer möglich und zeigt, dass Sie sich auf das Wesentliche kon-zentrieren können (im Umkehrschluss bedeutet es nicht, besonders fleißig zu sein, wenn man die Seitenzahl des vorgegebenen Rahmens sprengt). Sollten es am Ende zu viele Seiten sein, kürzen Sie (und sei es auch

noch so schmerzhaft)! Beweisen Sie auch hier, dass Sie ein Auge für das Wesentliche besitzen.

- Allgemeine Formatvorgaben:
	- o Einseitig drucken.
	- o Verwenden Sie Die Schriftart Times New Roman oder eine andere Serifenschrift.
	- o Seitenabstand oben: 2,5 cm, unten: 2 cm, links: 2 cm, rechts: 5 cm.
	- o Fließtext: Schriftgröße 12; Zeilenabstand 1,5.
	- o Fußnoten: Schriftgröße 10; Zeilenabstand einfach.
	- o Blocksatz (auch in den Fußnoten!).
	- o Fußnotenzahlen stehen im Text je nach konkretem oder allgemeinerem Bezug – entweder hinter einem Wort oder hinter einem Satzzeichen.
	- o Fußnoten um 1 cm einrücken.
	- o Optische Gliederung mit Absätzen und Einzügen (Einzüge nicht am Kapitelund Seitenanfang); bei größeren Sinnabschnitten kann eine Leerzeile eingefügt werden.
	- o Vermeiden Sie unnötige Hervorhebungen für ein harmonisches Textbild<sup>9</sup> (zur Blicklenkung innerhalb der lateinischen Texte bieten sich Unterstreichungen an. Vermeiden Sie aber in jedem Fall Fettdruck und zusätzliche Unterstreichung [besonders im Fall der Überschriften nicht auch noch den Schriftgrad ändern]).
- Klammern in Klammern sind eckig (... [...] ...).
- Für Gedankenstriche die Verbindung von Seiten-, Verszahlen etc. ist der Halbgeviertstrich (–) zu verwenden und nicht Minuszeichen / Bindestrich (-). Dabei stehen keine Spatia: Stat. Theb. 8,21–28.
- Apropos Strich: Für ein harmonisches Textbild achten Sie darauf, Zwischenwortabstände so wie in der vorigen Zeile nicht zu groß werden zu lassen; nutzen Sie in dem Fall Trennstriche.
- Zitate müssen genau und mit einer Quellenangabe versehen sein:
	- o Der Lateinische Text und Wörter sind kursiv zu setzen (darauf achten, dass, wo der lateinische Text endet, auch die Kursivierung endet, etwa Fußnotenzahlen nicht kursivieren etc.). Lateinische Autoren und Werke sind nach dem Verzeichnis des Thesaurus Linguae Latinae abzukürzen. Griechische Autoren nach dem Verzeichnis des Kleinen oder Neuen Pauly. Auslassungen im lat. Text sind durch drei Punkte ... kenntlich zu machen.
	- o Direkte Zitate aus Sekundärtexten sind mit "..." zu kennzeichnen (gnomische Anführungszeichen sind einfach ,...'). Es bietet sich oft eine indirekte Zitation durch eine Paraphrase mit dem Verweis vgl. ... oder s. ... an. Auslassungen sind durch drei Punkte in eckigen Klammern "[...]" kenntlich zu machen.
	- o Wörtliche Zitate aus der Sekundärliteratur sollten Sie nicht überstrapazieren. Verwenden Sie sie, wenn auch der Wortlaut entscheidend und besonders treffend ist. Übersetzen Sie keine fremdsprachliche Sekundärliteratur und setzen Sie dies dann noch – als wäre es ein Zitat – in Anführungszeichen. Im Zweifel paraphrasieren Sie.
	- o Es sollte stets deutlich werden, warum Sie dieses Zitat (Originaltext oder Sekundärliteratur) anführen.

<sup>9</sup> Dieser Leitfaden darf hingegen verschiedenartig hervorheben.

o Bei (i.d.R. chronologischer) Angabe mehrerer Stellen aus antiken Texten gilt: Wenn es verschiedene Stellen eines Buches sind, die nicht direkt aufeinanderfolgen, wird durch Punkte getrennt: s. Verg. Aen. 2,234. 531. 676. Wenn es verschiedene Stellen aus verschiedenen Büchern sind, wird durch Semikolon getrennt: s. Verg. Aen. 1,7; 3,17; 9,278; 11,878. Ähnlich können Sie bei der Aufzählung von Werken verfahren: s. Cic. Cat. 2,1; Liv. 22,1,8–20. 22–24; Sil. 5,55f. Im Fließtext selbst kann es auch nicht schaden durch Kommata und ein "und" aneinanderzureihen.

Umfassen Zitate aus der Poesie mehr als einen Vers, wird die Versgrenze durch / markiert.

- o Wenn ein Zitat (lat. / griech. Text und Sekundärliteratur) länger als drei Zeilen ist, wird es vom Haupttext abgehoben: Das Zitat wird durch einen Absatz oben und unten vom Haupttext abgesetzt und links und rechts um ca. 2 cm eingerückt (und nicht in Anführungszeichen gesetzt).
- o Bei längeren eingerückten Zitaten antiker Poesie sind die Verse in 5er-Schritten zu kennzeichnen. Achten Sie auf das Einrücken des Pentameters im elegischen Distichon.
- o Die Angabe erfolgt

bei antiken Texten direkt hinter dem Zitat;

bei Sekundärliteratur i.d.R. als Fußnote hinter dem Zitat; auch möglich – wirkt zuweilen sperrig – ist eine Klammer direkt hinter dem Zitat (Autorname [Jahreszahl] Seite). Die vollständige Titelangabe lässt sich dann im Literaturverzeichnis leicht nachschlagen, gerade bei unten angegebenem Schema. Bei verschiedenen Werken eines Autors aus demselben Jahr erfolgt ein Kleinbuchstabe, angefangen bei a, nach der Jahreszahl: "s. Marks (2010a) 123 und Marks (2010b) 32".

o Beim Bezug auf zwei Seiten oder zwei Verse können sie etwa 72f. schreiben, beim Bezug auf mehr als zwei Seiten 72–74 oder 72–84 etc. (nicht mit ungenauer "ff."-Angabe operieren).

# <span id="page-10-0"></span>Häufige Fehler

- Eine Überinterpretation zeigt sich z.B. daran, dass Sie moderne Ansichten auf einen antiken Text projizieren (etwa in der Darstellung von Frauen, der Bewertung des Militärs oder in der Empfindung von Gewalt). Es schadet freilich nicht, falls gegeben, z.B. im Sinne eines Ausblicks reflektiert die Zeitlosigkeit eines Textes und seine Verwendbarkeit auch heute noch zu demonstrieren (z.B. Briefschreiben im Zusammenhang mit moderner Kommunikation). Dies bietet sich speziell als Aufhänger oder überhaupt bei didaktischen HA an.
- Ein Apostroph ist nicht dieses Zeichen: Statius<sup>'</sup>, nicht dieses: Statius<sup>'</sup>, auch nicht dieses: Statius'. Es ist dieses Zeichen: Statius' *Thebais*. Bedenken Sie zudem, dass ein Genitiv-S nicht wie im Englischen mit einem Apostroph vom Namen getrennt wird. Es heißt Caesars Armee und nicht Caesar's Armee. Endet der Name des Autors auf ein S, schreiben Sie Plinius' Briefe oder die Briefe des / von Plinius, nicht die Briefe Plinius'.
- Lassen Sie Ihre HA unbedingt (!!!) kritisch Korrektur lesen. Hier gilt das Prinzip, je mehr Augen desto besser – ein allseits (auch in hoffentlich arrangierten gemeinsamen Übersetzungsrunden) sinnvolles *quid pro quo* unter Kommilitonen.
- Vermeiden Sie Ausdrücke wie "Ich persönlich glaube, ...", die ohne Beleg nur auf das eigene Empfinden gehen.
- Achten Sie besonders auch auf den präzisen und angemessenen sprachlichen Ausdruck, die Rechtschreibung und Interpunktion. Sie schreiben keine Whatsapp-Nachricht, sondern eine wissenschaftliche Arbeit!
- Bei Gedanken, die nicht die eigenen sind: Niemals vergessen, gewissenhaft zu belegen!

# <span id="page-11-0"></span>(Unentbehrliche) Arbeitsmittel

- Vergessen Sie nicht, die Möglichkeiten der oft zahlreichen Kommentare auszuschöpfen, die besonders hilfreich für einen ersten Zugriff auf den Text sind, und (wie immer und überall) die Kommentaraussagen zu prüfen: Es ist erlaubt, Kommentare und auch Wörterbuchartikel (s.u.) genau wie Sekundärliteratur kritisch zu hinterfragen und ihnen mit eigenen, hoffentlich unschlagbaren Argumenten zu widersprechen.
- Heißer Tipp: Schauen Sie nicht nur in den Regalabschnitt zum jeweiligen Autor, sondern bibliographieren Sie und lassen Sie sich keine relevante, insbesondere neuere und neueste Literatur (die ihrerseits hilfreich fürs Bibliographieren sein kann – Schneeballsystem) durch die Finger gleiten.
- Als Wörterbücher sind bevorzugt der Thesaurus Linguae Latinae (ThLL) oder das Oxford Latin Dictionary (OLD) bzw. im Griechischen das Liddel-Scott-Jones (LSJ) zu verwenden. Sie sind nach den naheliegenden Bedeutungsabschnitten und bestenfalls mit einer dort angeführten, passenden Parallelstelle zu zitieren, die die Semantik erhellt:
	- o Für diese ungewöhnliche Bedeutung s. ThLL 7,1,38,29–50 s.v. iacio und vgl. hier besonders einschlägig Prop. 2,34,64 *iactaque Lavinis moenia litoribus*.
	- o Zur Verwendung von *quantum* s. OLD 1541 s.v. quantum<sup>2</sup> (3), vgl. dort die Liviusstelle 27,28,15 *secutus inde nuntius Hannibalem* … *ipsum quantum accelerare posset cum peditum agmine sequi*.
	- o Weder ThLL noch OLD und LSJ müssen im Literaturverzeichnis aufgeführt werden.
- Als Grammatik verwenden Sie Hofmann-Szantyr (H-S) oder Kühner-Stegmann (K-S); im Griechischen: Kühner-Gerth oder Schwyzer. Rubenbauer-Hofmann und co. eignen sich hervorragend zum Lernen und schnellen Nachschlagen, aber nicht für die wissenschaftliche Auseinandersetzung in einer HA.
- Nutzen Sie die Sekundärliteratur! Sekundärliteratur sollte möglichst aktuell sein (s. Forschungsstand). Jedenfalls sollten Sie sich nicht ausschließlich auf veraltete Literatur berufen. Denken Sie daran, dass es neben Monographien auch Aufsätze gibt! Machen Sie keinen Bogen um fremdsprachige Literatur (gibt es etwa einen modernen italienischen Kommentar zu Ihrer Stelle, müssen Sie in den sauren Apfel beißen …). Sie sollten beweisen, dass Sie zumindest die Standardwerke für Ihren Themenzusammenhang entdeckt haben und zu nutzen wissen. Eine Hausarbeit mit nur zwei, drei oder vier Texten der Sekundärliteratur ist notwendigerweise oberflächlich.
- Besonders Kommentare älteren Datums sind aber ebenfalls nicht zu vernachlässigen und können evtl. modernere Kommentare um weitere Aspekte ergänzen.

# <span id="page-12-0"></span>Literaturverzeichnis

- Das Literaturverzeichnis wird als Teil der HA ebenfalls paginiert.
- Es gilt im gesamten Literaturverzeichnis konsequent bei einer Möglichkeit der Anführung von Literatur zu bleiben!  $\rightarrow$  Einheitliches Schema wählen.
- Es wird unterschieden in einerseits zusammengefasst Textausgaben, Kommentare und Übersetzungen (eine nochmalige Untergliederung in Einzelabschnitte bietet sich nur bei erweiterten, längeren [Bachelor- oder Master-]Arbeiten an), andererseits Sekundärliteratur und schließlich Hilfsmittel.
- Da Sie für lateinische und griechische Zitate jeweils eine maßgebliche Textausgabe verwenden, müssen Sie diese nicht alle ins Literaturverzeichnis aufnehmen. Es genügt i.d.R., dort die Ausgabe Ihres Haupttextes anzugeben.
- Eigennamen mit Präposition "von", "de" etc. gehören zum Nachnamen (z.B. von Albrecht, de Jong).
- Literaturangaben enden stets mit einem Punkt.
- Englische Titel werden durchgängig klein (bis auf Eigennamen und Satzanfänge) oder groß geschrieben (bis auf Artikel, Konnektoren und Präpositionen).
- Ein Verlag wird nicht angegeben.
- Im Vordergrund stehen die Genauigkeit und die Übersichtlichkeit, die Wiederauffindbarkeit der Angaben.
- Zur Übersichtlichkeit den Nachnamen des Autors und die Jahreszahl abgesetzt vorschalten, entweder so:

Bömer (1977) P. Ovidius Naso. *Metamorphosen*. Kommentar von Franz Bömer, Buch VIII–IX, Heidelberg 1977.

oder so:

### Bömer (1977)

P. Ovidius Naso. *Metamorphosen*. Kommentar von Franz Bömer, Buch VIII–IX, Heidelberg 1977.

(nach letzterem Muster wird unten im exemplarischen Literaturverzeichnis verfahren)

Erinnerung: In der HA selbst erscheint dann der genaue Verweis so:<sup>10</sup>

### **Angaben:**

### **1. Verfasser**

Der (oder die) Vorname(n) wird (bzw. werden) ausgeschrieben oder abgekürzt. Es empfiehlt sich schlicht, sich nach dem jeweiligen Werk zu richten. Vergewissern Sie sich aber jedenfalls, welcher Vorname hinter einer Abkürzung steckt, um im Falle des Falles im Fließtext sicher zu sein, ob auf eine "sie" oder einen "er" verwiesen wird.

Für Autorennamen sind prinzipiell zwei Zitierweisen möglich:

a. Vornamen mit Komma hinter den Nachnamen gestellt.

<sup>10</sup> Vgl. Bömer (1977) 162.

b. Vornamen vor den Nachnamen gestellt.

### **2. Titel**

Titel und Untertitel werden jeweils durch einen Punkt getrennt. Steht ein Semikolon oder Doppelpunkt im Titel, sollten diese erhalten bleiben.

### **3. Reihen**

Erscheint ein Werk in einer Reihe, so ist der Reihentitel abgekürzt nach der APh (L'Année Philologique) bzw. ausgeschrieben mit der arabischen Zahl des Bandes oder des Heftes in Klammern nach dem Titel zu nennen.

Beispiel:

Jöne, Angela: Abschiedsszenen Liebender im lateinischen Epos (Orbis antiquus 52), Münster 2017.

### **4. Erscheinungsort**

Der Erscheinungsort bzw. die Erscheinungsorte werden in deutscher Sprache und gemäß der Titelseite des Werkes in der gleichen Reihenfolge genannt. Mehrere Orte werden durch einen Gedankenstrich oder Schrägstrich getrennt. Bei mehr als zwei Orten genügt ein "u.a."

Beispiel:

Marks, Raymond D.: Silius and Lucan, in: Augoustakis, Antony (ed.): Brill's Companion to Silius Italicus, Leiden / Boston 2010, 127–153.

### **5. Auflage**

Die Bezeichnung der Auflage eines Werkes erfolgt durch eine hochgestellte Zahl vor dem Erscheinungsjahr.

### **6. Erscheinungsjahr**

Das Erscheinungsjahr ist immer vierstellig anzugeben. Erscheint das Werk über mehrere Jahre (z.B. mehrbändige Werke), so sind das Anfangs- und das Endjahr des Erscheinens zu bezeichnen.

### **7. Nachdruck**

Ist das Werk ein Nachdruck einer früheren, originalen Ausgabe, wird diese Tatsache hinter dem Erscheinungsjahr der früheren, originalen Ausgabe in Klammern genannt: "ND" (= Nachdruck) "Ort des Nachdrucks" (sofern verändert) "Jahr des Nachdrucks", z.B.: (ND Amsterdam 1963).

### **Bei Herausgeberwerken:**

Bei Herausgebern bietet sich eine Abkürzung des Vornamens an, um die Angabe insgesamt nicht zu lang werden zu lassen.

Name, Vorname: Titel. Untertitel, in: Herausgebername(n), Vorname(n) (Hg[g].): Titel des Werks (ggf. Reihentitel und Nummer des Bandes), Erscheinungsort Erscheinungsjahr, Seitenzahl xxx–xxx.

Zur Kennzeichnung der Herausgeberschaft (bei Sammelbänden u.ä., NICHT aber bei Zeitschriften) gibt es zwei Möglichkeiten (konsequent bei einer bleiben):

entweder im Verlauf " ... in: TITEL, hg. v. C. Schmitz"

oder Hg. in Klammer dahintersetzen (Hg.): ... in: Schmitz, C. (Hg.): TITEL

Je nach Sprache der Veröffentlichung lautet die Abkürzung: (Hg.) (ed.) (éd.)

Bei mehreren Herausgebern entsprechend: (Hgg.) (eds.) (éds.)

Beispiel für einen entsprechenden Aufsatz:

Marks, Raymond D.: The Song and the Sword: Silius's *Punica* and the Crisis of Early Imperial Epic, in: Konstan, D. / Raaflaub, K. A. (eds.): Epic and History, Chichester u.a. 2010, 185–211.

### **Bei Zeitschriften:**

Name, Vorname: Titel. Untertitel, Zeitschrift mit Nummer des Bandes (Jahrgang / Erscheinungsjahr) Seitenzahl xxx-xxx.

Bei einer Zeitschrift gibt es keine Angabe "in: ..." wie beim Herausgeberwerk.

für Abkürzungen nach der l'Année Philologique vgl. etwa

<https://guides.lib.berkeley.edu/c.php?g=381579&p=2585381>

oder

<https://www.degruyter.com/document/doi/10.1515/mill-2020-0001/html>

Beispiel für einen entsprechenden Aufsatz: Kronenberg, Leah: Mezentius the Epicurean, TAPhA 135 (2005) 403–431.

### **Bei Lexika:**

Name, Vorname: Abkürzung bzw. Akronym der Standardliteratur Nummer des Bandes (Erscheinungsjahr) Nummer der Seiten oder der entsprechenden Spalten s.v. Stichwort (Hat ein Stichwort oder ein Artikel mehrere Verfasser, so ist der zitierte Abschnitt hinter dem Stichwort bzw. Artikelnamen in Klammern zu vermerken).

Beispiel für einen entsprechenden Eintrag: Herter, Hans: RE 17,2 (1937) 1527–1581 s.v. Nymphai.

### **Bei Internet-Publikationen**

Bei Quellen, die unter diese Rubrik fallen, wird neben den verfügbaren bibliographischen Informationen der Link angeführt, unter dem die digitalisierte Version abrufbar ist, und in Klammern das Datum des Zugriffs auf den Link.

Beispiel für eine Publikation:

Cowan, Robert: Reading Trojan Rome: Illegitimate Epithets, Avatars, and the Limits of Analogy in Silius Italicus' *Punica*, ORA 1559 (2007) 1–42 (einsehbar unter [http://ora.](http://ora/) ox.ac.uk; zuletzt eingesehen am 13.09.2017).

#### **Beispiel für ein Literaturverzeichnis:**

#### **Textausgaben, Kommentare, Übersetzungen:**

#### Ariemma (2000)

Ariemma, Enrico Maria: Alla vigilia di Canne. Commentario al libro VIII dei *Punica* di Silio Italico (Studi Latini 41), Neapel 2000.

#### Austin (1963)

P. Vergili Maronis *Aeneidos liber quartus* with a Commentary by R. G. Austin, Oxford 1955 (ND 1963).

#### Dingel (1997)

Dingel, Joachim: Kommentar zum 9. Buch der *Aeneis* Vergils (Wissenschaftliche Kommentare zu griechischen und lateinischen Schriftstellern), Heidelberg 1997.

#### Horsfall (2008)

Virgil. *Aeneid* 2, a Commentary by Nicholas Horsfall (Mnemosyne Suppl. 299), Leiden – Boston 2008.

#### Korenjak (1996)

Korenjak, Martin: Die Ericthoszene in Lukans *Pharsalia* (Studien zur klassischen Philologie 101), Frankfurt a. M. 1996.

#### Pease (1963)

M. Tulli Ciceronis *De divinatione libri duo*, edited by Arthur Stanley Pease, University of Illinois Studies in Language and Literature 6, 1920, 161–500 und 8, 1923, 153–474 (ND in einem Band Darmstadt 1963).

#### Ruperti (1795/1798)

Caii Silii Italici *Punicorum libri septemdecim* varietate lectionis et perpetua adnotatione illustrati a Georg Alexander Ruperti, 2 Bde., Göttingen 1795/1798.

#### Von Albrecht (1997)

Ovid: Amores/Liebesgedichte (lat.-dt.), übersetzt und herausgegeben von Michael von Albrecht, Stuttgart 1997.

### **Sekundärliteratur (das sind Monographien [ggf. in einer Reihe], Aufsätze in Zeitschriften, Sammel- oder Tagungsbänden oder Festschriften, Rezensionen, Lexikonartikel):**

#### Albrecht (2016)

Albrecht, Daniel: Hegemoniale Männlichkeit bei Titus Livius (Studien zur Alten Geschichte 23), Heidelberg 2016.

#### Arweiler (2006)

Arweiler, Alexander: Erictho und die Figuren der Entzweiung: Vorüberlegungen zu einer Poetik der Emergenz in Lucans *Bellum ciuile*, Dictynna 3 (2006) 3–71.

#### Barceló  $(^{2}2012)$

Barceló, Pedro: Hannibal. Stratege und Staatsmann, Stuttgart <sup>2</sup>2012.

#### Becker (2013)

Becker, Maria: RAC 25 (2013) 583f. s.v. Nacht (Dunkelheit).

#### Bendlin (2013)

Bendlin, Andreas: The Urban Sacred Landscape, in: Erdkamp, Paul (ed.): The Cambridge Companion to Ancient Rome, Cambridge 2013, 461–477.

#### Binder (2009)

Binder, Gerhard: Ironische und sarkastische Rede in Vergils *Aeneis*, in: Glei, Reinhold F. (Hg.): Ironie. Griechische und lateinische Fallstudien (BAC 80), Trier 2009, 143– 177.

#### Cowan (2007)

Cowan, Robert: Reading Trojan Rome: Illegitimate Epithets, Avatars, and the Limits of Analogy in Silius Italicus' *Punica*, ORA 1559 (2007) 1–42 (http://ora. ox.ac.uk; zuletzt eingesehen am 13.09.2019).

De Jong / Nünlist (2004)

De Jong, Irene J. F. / Nünlist, René: From Bird's Eye View to Close-up. The Standpoint of the Narrator in the Homeric Epics, in: Bierl, Anton/Schmitt, Arbogast/Willi, Andreas (Hgg.): Antike Literatur in neuer Deutung. Festschrift für Joachim Latacz anlässlich seines 70. Geburtstages, München – Leipzig 2004, 63–83.

#### Delz (1995)

Delz, Josef: Zur Neubewertung der lateinischen Epik flavischer Zeit, in: Reggi, Giancarlo (ed.): Aspetti della poesia epica latina. Atti del corso d'aggiornamento per docenti di latino e greco del Canton Ticino, Lugano 21–22–23 ottobre 1993, Lugano 1995, 143–172.

#### Dragona-Monachou (1994)

Dragona-Monachou, Myrto: Divine Providence in the Philosophy of the Empire, in: ANRW 2 36,7, Berlin – New York 1994, 4417–4490.

Fowler (2005)

Fowler, Don P.: Deviant Focalisation in Virgil's *Aeneid*, in: Fowler, Don P. (ed.): Roman Constructions. Readings in Postmodern Latin, Oxford 2000 (ND 2005) 40–63 (urspr. PCPhS 216 [1990] 42–63).

#### Gauly (2009)

Gauly, Bardo M.: *Verba imperfecta*: Reden, Erzählen und Verstummen in Ovids *Metamorphosen*, A&A 55 (2009) 62–79.

#### Haselmann (2018)

Haselmann, Henning: Gewässer als Schauplätze und Akteure in den *Punica* des Silius Italicus (Orbis antiquus 53), Münster 2018.

#### Helzle (1996)

Helzle, Martin: Der Stil ist der Mensch. Redner und Reden im römischen Epos (BzA 73), Stuttgart – Leipzig 1996.

#### Herter (1937)

Herter, Hans: RE 17,2 (1937) 1527–1581 s.v. Nymphai.

#### Jöne (2017)

Jöne, Angela: Abschiedsszenen Liebender im lateinischen Epos (Orbis antiquus 52), Münster 2017.

#### Käppel (2000)

Käppel, Lutz: DNP 8 (2000) 1071 s.v. Nymphen.

#### Keith (2000)

Keith, Alison M.: Engendering Rome. Women in Latin Epic (Roman Literature and its Contexts), Cambridge 2000.

#### Kronenberg (2005)

Kronenberg, Leah: Mezentius the Epicurean, TAPhA 135 (2005) 403–431.

#### Krämer (2020)

Krämer, Benedikt: Über das Unsagbare sprechen. Formen der Theologie in Plotins *Enneaden* (Orbis antiquus 55), Münster 2020.

### Krummen (2004)

Krummen, Eveline: Dido als Mänade und tragische Heroine. Dionysische Thematik und Tragödientradition in Vergils Didoerzählung, Poetica 36 (2004) 25–69.

#### Kühlmann (1973)

Kühlmann, Wilhelm: Katalog und Erzählung. Studien zu Konstanz und Wandel einer literarischen Form in der antiken Epik, Diss. Freiburg 1973.

#### Küppers (1994)

Küppers, Jochem: Rez. Delz: Sili Italici *Punica*, Stuttgart 1987, Gnomon 66 (1994) 499–514.

#### Laroche (2002)

Laroche, R. A.: The Symbolic Number 3: Its Role in the *Aeneid*, in: Defosse, Pol (éd.): Hommages à C. Deroux. I – Poésie (Collection Latomus 266), Brüssel 2002, 287–304.

#### Lobe (1999)

Lobe, Michael: Die Gebärden in Vergils *Aeneis*. Zur Bedeutung und Funktion von Körpersprache im römischen Epos (Classica et Neolatina 1), Frankfurt a. M. u.a. 1999.

#### Lucht (2012)

Lucht, Bente: Writing Empire. Latin Quotations in Texts on the British Empire (Anglistische Forschungen 425), Heidelberg 2012.

#### Marks (2010a)

Marks, Raymond D.: Silius and Lucan, in: Augoustakis, Antony (ed.): Brill's Companion to Silius Italicus, Leiden – Boston 2010, 127–153.

#### Marks (2010b)

Marks, Raymond D.: The Song and the Sword: Silius's *Punica* and the Crisis of Early Imperial Epic, in: Konstan, David / Raaflaub, Kurt A. (eds.): Epic and History, Chichester u.a. 2010, 185–211.

#### Neumeister (2000)

Neumeister, Christoff: Martials Lobgedicht auf ein Landgut in der Gegend von Baiae, in: Haltenhoff, Andreas / Mutschler, Fritz-Heiner (Hgg.): Hortus litterarum antiquarum, Festschrift Hans Armin Gärtner (Bibliothek der klassischen Altertumswissenschaften. Neue Folge. 2. Reihe, 109), Heidelberg 2000, 407–426.

#### Pietsch (1999)

Pietsch, Christian: Die Argonautika des Apollonios von Rhodos. Untersuchungen zum Problem der einheitlichen Konzeption des Inhalts (Hermes Einzelschriften 80), Stuttgart 1999.

#### Pinkernell-Kreidt (1997)

Pinkernell-Kreidt, Susanne: Das Erkennen des καιρός in Ciceros dritter Philippischer Rede, in: Czapla, B. / Lehmann, T. / Liell, S. (Hgg.): Festschrift für Alfons Weische zum 65. Geburtstag, Wiesbaden 1997, 331–344.

```
Osmun (1962)
```
Osmun, George F.: Night Scenes in the *Aeneid*, Vergilius 8 (1962) 27–33.

#### Rüpke (2001)

Rüpke, Jörg: DNP 10 (2001) 910–917 s.v. Religion (10. Rom).

Schmitz (1993)

Schmitz, Christine: Die kosmische Dimension in den Tragödien Senecas (UaLG 39), Berlin – New York 1993.

Telg genannt Kortmann (2017)

Telg genannt Kortmann, Jan R.: Tag und Nacht als Anfangs- und Endpunkte in Silius Italicus' *Punica*, in: Schmitz, Christine / Telg genannt Kortmann, Jan R. / Jöne, Angela (Hgg.): Anfänge und Enden. Narrative Potentiale des antiken und nachantiken Epos (Bibliothek der klassischen Altertumswissenschaft N. F. 2, 154), Heidelberg 2017, 253– 276.

Zimmermann (2008)

Zimmermann, Klaus: *Hannibal ante portas*: Warum verzichtete Hannibal 216 v. Chr. auf den Marsch auf Rom?, in: Brodersen, Kai (Hg.): *Vincere scis, victoria uti nescis*. Aspekte der Rückschauverzerrung in der Alten Geschichte (Antike Kultur und Geschichte 11), Berlin 2008, 49–60.

Von Kameke (1926)

Von Kameke, Hanny: Ennius und Homer. Versuch einer Analyse der Annalenfragmente, Diss. Leipzig 1926.

#### **Hilfsmittel (Konkordanzen, Bibliographien, wissenschaftliche Grammatiken)**

H-S (1965)

Lateinische Grammatik von Leumann-Hofmann-Szantyr, 2. Bd.: Lateinische Syntax und Stilistik von Johann Baptist Hofmann, neubearbeitet von Anton Szantyr (HdA 2.2.2), München 1965.

K-S (1997)

Kühner, Raphael / Stegmann, Carl: Ausführliche Grammatik der lateinischen Sprache, 2. Teil: Satzlehre, Hannover 1997 (ND<sup>5</sup>1976).

Wacht (1989)

Wacht, Manfred: Concordantia in Silii Italici *Punica*, Hildesheim u.a. 1989.

### <span id="page-19-0"></span>Einige weitere Standardwerke und ihre Verwendung

RE – Paulys Realenzyklopädie: Altes, aber umfassendes Lexikon mit meist reichhaltigen Belegen aus antiken Texten zu den jeweiligen Realien.

DNP – Der Neue Pauly: Moderneres, aber weit weniger ausführliches Lexikon als die RE. Hinter jedem (meist nur für einen Überblick dienlichen) Artikel findet sich eine sehr kurze Bibliographie. Gibt es auch online.

KlP – Der Kleine Pauly: Für einen knappen Überblick taugliches Lexikon.

RAC – Reallexikon für Antike und Christentum: Ausführliches Lexikon zu allerdings nicht allen Themen.

LIMC – Lexicon Iconographicum Mythologiae Classicae: Antike Bildquellen zu mythologischen Themen mit je einem Band Abbildungen (sehr geeignet etwa für Hinweise auf bildliche Darstellungen und für eigene Präsentationen) und einem Band ausführlicher Erklärungen zu den Abbildungen, aber auch für Realien meist sehr informativ.

CIL – Corpus Inscriptionum Latinarum – Sammlung epigraphischer Quellen, die zur Unterstützung literarischer Quellen sehr wertvoll sein können ("in Stein gemeißelt"). Ebenso ILS – Inscriptiones Latinae Selectae.

# <span id="page-20-0"></span>Anhang

Einzig für Abbildungen, Tabellen, Schaubilder, Schemata etc., die mit dem Inhalt der HA nur locker in Verbindung stehen oder zu sperrig für den Hauptteil wären, bietet sich ein Anhang noch hinter dem Literaturverzeichnis an.

# <span id="page-20-1"></span>Einige der gängigsten Abkürzungen und Zeichen

<...> = spitze Klammern in der textkritischen Ausgabe: Hinzufügung, die eine vermutete Lücke in der Überlieferung füllt.

[...] = eckige Klammern in der textkritischen Ausgabe: Athetese, Streichung eines wohl falsch überlieferten Wortes.

†...† = cruces in der textkritischen Ausgabe: In den Handschriften ist ein offensichtlich falscher Text überliefert, und keine Konjektur hat bislang eine befriedigende Lösung gebracht ("locus desperatus").

\*\*\* = in der textkritischen Ausgabe: großer Textverlust.

ω oder codd. = codicum consensus im textkritischen Apparat: Übereinstimmung der Handschriften.

 $add = addidit$  ( $that$  hinzugefügt").

 $cf. = confer ("vergleiche").$ 

 $damm = damnavit$  ("hat verworfen").

 $del =$  delevit (, hat getilgt").

 $dub = dubium$ , dubitavit ("zweifelhaft, hat bezweifelt").

ed. = edidit, editio, editor ("hat herausgegeben, Ausgabe, Herausgeber").

 $e.g. =$  exempli gratia  $(2.8.^{\circ})$ .

fort. = fortasse  $($ "vielleicht" $).$ 

i.e.  $=$  id est ( $,$ das heißt").

 $id. = idem$  ( $,ebenso, derselbe$ ").

 $\text{sc} = \text{scilicet (im Sinne von ,}$  natürlich zu ergänzen").

 $sq. = \text{sequences}$  (,,folgend").

 $sim = simile, similiter ("ähnlich").$ suppl. = supplevit ("hat ergänzt").

 $susp. =$  suspicatur ("hat verdächtigt").

 $s.v.$  = sub voce ("unter dem Stichwort").

Der Plural wird üblicherweise durch Verdoppelung ausgedrückt: codd. = codices, edd. = ediderunt oder editores, sqq. = sequentes (= ff.) etc.

Im Folgenden finden sich noch hilfreiche Seiten zur Internetrecherche, die Frau Sommer und Herr Gidner zusammengestellt haben.

# <span id="page-22-0"></span>Hilfreiche Seite für die Internetrecherche

Diese Zusammenstellung einiger Internetseiten soll eine Hilfestellung für die Zeiten bieten, in denen der Zugang zu den Bibliotheken eingeschränkt ist. Trotzdem können und sollen diese Internetseiten eine ausführliche Literatur-Recherche mit den in der Bibliothek vorhandenen Quellen auf Dauer nicht ersetzen.

Die Liste beinhaltet einige Seiten, die wir in unserer Studienzeit und zuletzt auch während der Pandemie als hilfreich für unsere philologische Arbeit empfunden haben. Daneben existiert sicherlich eine Vielzahl weiterer praktischer Seiten. Bei einigen Seiten empfiehlt sich zudem eine intensive Auseinandersetzung mit diesen, um ihren vollständigen Nutzen zu entfalten.

Einige Tipps zum Umgang mit den verschiedenen Seiten sind unten angeführt.

Wir wünschen Euch viel Erfolg bei der Anfertigung der Hausarbeiten!

Ein **Tipp** vorab: Für viele der Seiten ist ein VPN-Zugang nötig bzw. sinnvoll. Wir empfehlen daher, den Zugang vor der Recherche zu aktivieren.

# **1. Für die erste Stichwortsuche:**

**a) Google Scholar**: https://scholar.google.de/

Google Scholar ist eine [Suchmaschine](https://de.wikipedia.org/wiki/Suchmaschine) des Unternehmens [Google LLC](https://de.wikipedia.org/wiki/Google_LLC) und dient der allgemeinen Literaturrecherche wissenschaftlicher Dokumente. Dazu zählen sowohl kostenlose Dokumente aus dem freien Internet als auch kostenpflichtige Angebote. Zumeist werden als Treffer Volltexte oder zumindest bibliographische Nachweise angezeigt. Darüber hinaus können die bibliographischen Angaben dieser Zitate über den Suchdienst recherchiert werden.

**Tipp**: Einige Artikel sind über den VPN-Zugang leichter erhältlich.

# **b) L'Année philologique** (**APh):** http://cpps.brepolis.net/aph/search.cfm (über den VPN-Zugang verfügbar)

Die Année philologique ist die wichtigste und umfassendste Bibliographie auf dem Gebiet der Klassischen Altertumsforschung. Sie eignet sich für die Recherche nach einzelnen Artikeln oder ganzen Büchern.

**Tipp**: Die Aph gibt Auskunft über die gängigen Zeitschriftenabkürzungen.

## **c) Einzelne Bibliographien**

z.B. zu Vergil: http://www.niklasholzberg.com/Homepage/Bibliographien.html z.B. zu Ovid: https://www.kirke.hu-berlin.de/ovid/ovid\_bibliographie.html

**Tipp**: Bei der Suche nach einzelnen Schlagworten hilft die Suchfunktion (Strg. + F).

# **2. Für die Suche nach bestimmten Monographien/ Kommentaren/ Aufsätzen/ Artikeln:**

Die unter 1. genannten Möglichkeiten für eine Stichwortsuche können natürlich auch für einzelne Monographien oder Aufsätze genutzt werden.

Viele hilfreiche Werke lassen sich über die Fachdatenbank der ULB finden. Zudem sind über den Katalog viele Zeitschriften, Monographien und Sammelbände erhältlich.

# **a) Bibliotheca Teubneriana (BTL) im De Gruyter Verlag:**

https://www.degruyter.com/document/doi/10.1515/btl/html (über den VPN-Zugang verfügbar)

In der Datenbank BTL Online sind sämtliche in der Bibliotheca Teubneriana erschienene Editionen lateinischer Texte elektronisch verfügbar. Über den De Gruyter Verlag sind außerdem die Tusculum-Reihen (lt./dt.) sowie verschiedene Bücher aus dem De Gruyter Verlag verfügbar.

### **b) Archive.org:** https://archive.org/

Über die Seite archive.org lassen sich viele (zumeist ältere) Bücher sowie hilfreiche Kommentare finden.

**Tipp**: Über eine kostenlose Anmeldung lassen sich dort auch Bücher, deren Zugriff eingeschränkt ist, für den Zeitraum einer Stunde leihen.

**c) JSTOR:** https://www.jstor.org/ (über den VPN-Zugang verfügbar)

JSTOR ist eine online Bibliothek, die verschiedene Zeitschriften(-artikel) oder auch ganze Bücher beinhaltet.

### **d) Brill-Verlag:** https://brill.com/

(über den VPN-Zugang verfügbar)

Der niederländische Wissenschaftsverlag veröffentlicht akademische Zeitschriften, Bücher und Nachschlagewerke (z.B. DNP).

**e) Academia.edu:** https://www.academia.edu

Über die Seite academia.edu können einzelne Aufsätze (OpenAccess-Papers, die von den Autoren selbst dort hochgeladen wurden) gesucht werden.

**f) ProQuest**: https://www.proquest.com/index

Die Seite ProQuest ist geeignet für eine Suche nach einzelnen Aufsätzen, Artikeln oder Buchabschnitten.

**Tipp:** Weiterführende Links verweisen auf Literatur, die sich mit einem verwandten Themenkomplex beschäftigt.

**g) Project MUSE**: https://muse.jhu.edu

Project Muse ist ein Online-Archiv für akademische Zeitschriften.

**h) Cambridge University Press**: https://www.cambridge.org (über den VPN-Zugang verfügbar)

Der Universitätsverlag der Universität Cambridge gewährt Zugriff auf einige Bücher und Zeitschriften. Allerdings ist hier nicht alles über die Uni Münster zugänglich.

**i) sonstige Zeitschriften**: https://katalogix.uni-muenster.de/Katalog/start.do

Viele Zeitschriften sind über den ULB-Katalog und den VPN-Zugang verfügbar.

**Tipp:** Die Einstellung "Zeitschriften" unter dem Reiter "Dokumententyp" vereinfacht die Suche.

### **j) Rezensionen**

• **Gnomon**: https://www.gbd.digital/metaopac/start.do?View=gnomon (über den VPN-Zugang verfügbar)

Gnomon ist die wichtigste deutsche Rezensionszeitschrift auf dem Gebiet der klassischen Altertumswissenschaften.

- **BMCR**: https://bmcr.brynmawr.edu
	- Das BMCR ist ein amerikanisches Rezensionsorgan für den Bereich der klassischen Altertumswissenschaft.

# **3. Für die Textarbeit:**

**a) ThLL:** https://www.thesaurus.badw.de/tll-digital/tll-open-access.html (über den VPN-Zugang verfügbar)

Bisher erschienenen Bände A–M und O–P, sowie Teile von N und R.

**Tipp:** Der Index gibt Auskunft über die **Abkürzungen** lateinischer Autoren und **Werktitel** 

**b) Georges:** http://www.zeno.org/

Für schnelles Nachschlagen beim eigenen Übersetzen (sowohl Latein-Deutsch als auch Deutsch-Latein).

> **Tipp:** Bei Hausarbeiten nur bedingt zitierfähig. Hier Rücksprache mit der jeweiligen Lehrkraft halten, ob der Georges verwendet werden darf.

**c) Loeb Classical Library:** https://www.loebclassics.com/ (über den VPN-Zugang verfügbar)

Übersetzungen auf Englisch sowohl für griechische als auch lateinische Werke.

### **d) Für die Suche nach Parallelstellen**

• **Musisque deoque**: http://mizar.unive.it/mqdq/public/

Die Seite Musisque deoque eignet sich für die Suche nach Parallelstellen.

**Tipp**: Die Abstände zwischen den gesuchten Wörtern können individuell eingestellt werden.

• **Brepolis/Library of Latin Texts**: http://clt.brepolis.net/llta/pages/QuickSearch.aspx

Die Library of Latin Texts eignet sich für die Suche nach Parallelstellen.

**Tipp:** Für das Suchverfahren ist es hilfreich sich über die "Syntax" zu informieren.

# **4. Lexika:**

# **a) Der Neue Pauly online:**

https://referenceworks.brillonline.com/entries/der-neue-pauly/der-neue-pauly-dnp-SIM\_001 (über den VPN-Zugang verfügbar)

DNP ist gut geeignet, um sich einen schnellen Überblick zu verschaffen und weiterführende Literatur zu erhalten.

**Tipp**: Eine eingescannte Version des gebunden Buches findet sich auch über archive.org.

**Tipp:** Der DNP gibt Auskunft über **Abkürzungen für griechische Werke und Autoren.**

# **b) Lexicon Iconographicum Mythologiae Classicae (LIMC):**

http://www.limc-france.fr

Das LIMC ist ein umfassendes Nachschlagewerk für die antike Mythologie unter dem Gesichtspunkt ihrer bildlichen Darstellung (Ikonografie).

# **5. Bilderdatenbank:**

**a) Prometheus**: https://prometheus-bildarchiv.de/de/index (über den VPN-Zugang verfügbar)

Die Seite Prometheus bietet das digitale Bildarchiv der Universität Köln.